## **IntelliVision LPR**

**IntelliVision LPR** .

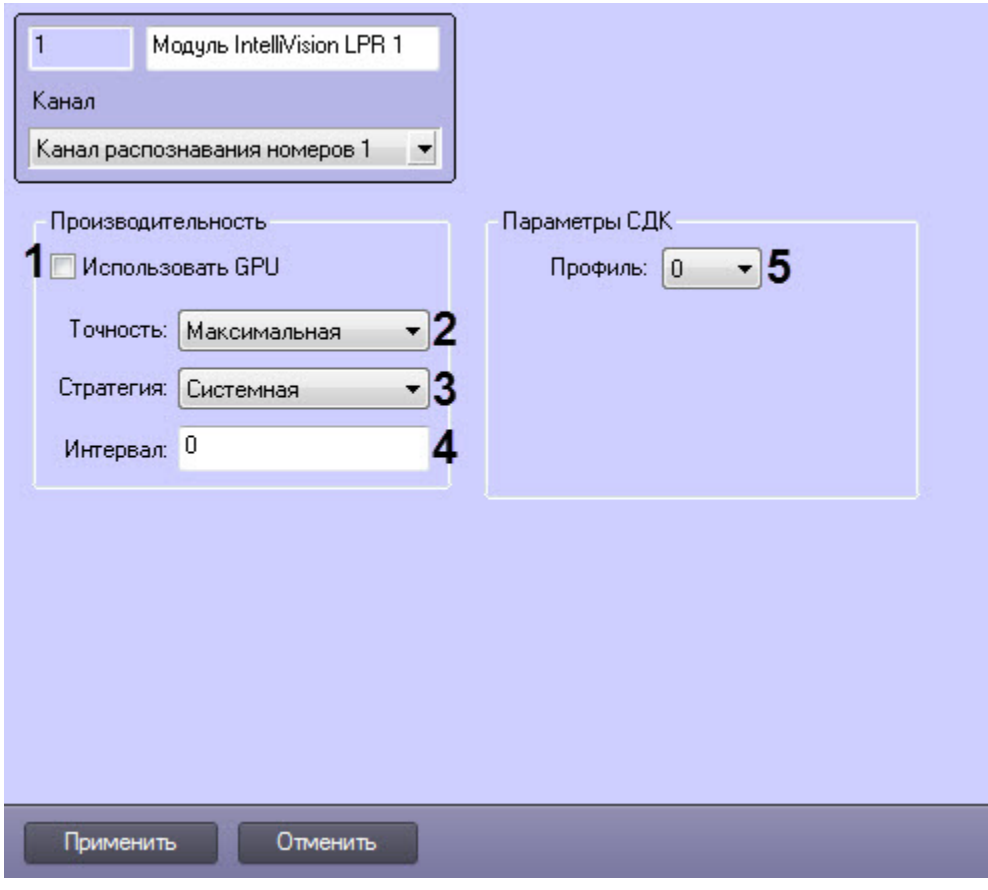

## **IntelliVision LPR** .

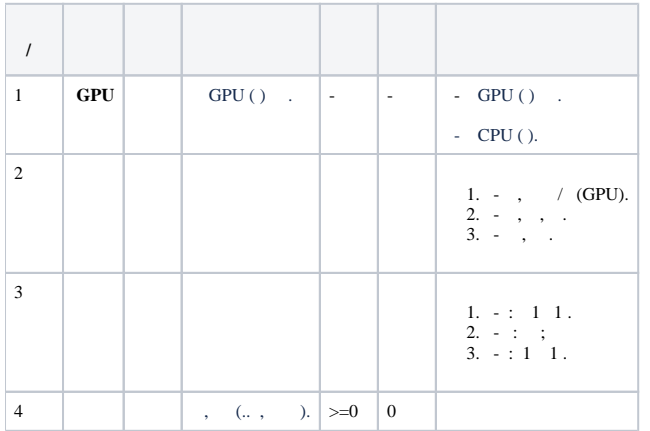